## SchulZentrum

St. Hildegard Zentrum für Gesundheitsfachberufe

Schule für Logopädie

## "Bachelor-Studiengang "Logopädie" an der Hochschule Trier"

- 1. Ab dem Wintersemester 2015/16 wird an der Hochschule Trier der sechssemestrige duale Studiengang "Logopädie" mit dem Abschluss "Bachelor of Science" angeboten.
- 2. Kooperationspartner der Hochschule Trier sind neben der Schule für Logopädie Saarbrücken am SchulZentrum St. Hildegard die Schule für Logopädie am Katholischen Klinikum Koblenz-Montabaur.
- 3. Studium und integrierte Ausbildung dauern insgesamt 4 Jahre; die Ausbildung am Schulzentrum St. Hildegard (Schule für Logopädie) dauert 3 Jahre und endet mit dem staatlichen Examen. Mit dem Examen wird ein berufsqualifizierender Abschluss erworben. Die Regelstudienzeit für das Studium beträgt 6 Semester und endet mit dem Bachelorabschluss.
- 4. Das erste Ausbildungsjahr wird an der Fachschule absolviert. Ab dem zweiten Jahr beginnt das Vertiefungsstudium an der HS Trier. Die Fachschulausbildung endet nach drei Jahren mit dem Examen: im zweiten und dritten Ausbildungsjahr finden ausbildungsbegleitend Veranstaltungen an der Hochschule Trier statt, voraussichtlich an Freitagen und Samstagen - die sogenannten Vertiefungsmodule. Die Ausbildung an der Schule für Logopädie ist somit integraler Bestandteil des Studiums. Im vierten Jahr ist nur noch das vertiefende Hochschulstudium (zwei weitere Semester Vollzeitstudium an der HS Trier, einschließlich Bachelorarbeit und Kolloquium) vorgesehen. Im Schaubild:

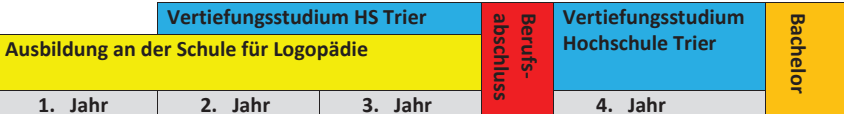

5. Insgesamt müssen für einen Bachelorabschluss 180 ECTS erworben werden. Die dreijährige erfolgreich absolvierte Ausbildung an der Fachschule für Logopädie wird ohne weitere Zusatzprüfungen - mit 90 ECTS (also der Hälfte der erforderlichen Punktzahl!) angerechnet. Für die ausbildungsbegleitenden Veranstaltungen im 2. und 3. Ausbildungsjahr an der HS Trier (Vertiefungsmodule) werden insgesamt 30 ECTS angerechnet. Nach den Abschlussprüfungen finden weitere 2 Semester Vollzeitstudium an der Hochschule Trier statt (60 ECTS einschl. Bachelorarbeit und Kolloquium).

## SchulZentrum

St. Hildegard Zentrum für Gesundheitsfachberufe

Schule für Logopädie

- 6. Die theoretische und praktische Ausbildung laut der Ausbildungs- und Prüfungsordnung für Logopäden (LogAPrO) von 1980 findet weiterhin an der jeweiligen Fachschule statt. Für den Studiengang sind diese Inhalte innerhalb des Modulhandbuchs in fünf sogenannten "Kernmodulen" beschrieben worden:
	- a. Allgemeine Grundlagen logopädischen Handelns
	- b. Medizinisch-logopädische Aspekte
	- c. Linguistische und sozialwissenschaftliche Grundlagen
	- d. Störungsspezifische Inhalte der Logopädie
	- e. Praxis der Logopädie

Im Rahmen des Studiengangs bleiben also bestehende qualitativ hochwertige Strukturen an den Ausbildungsstätten erhalten. Somit kann weiterhin ein hohes Maß an Fachfertigkeiten erreicht werden und sowohl Sozial- als auch Selbstkompetenz optimal gefördert werden.

- 7. In der Konzeption des Studiengangs sind drei inhaltliche Schwerpunkte innerhalb der Vertiefungsmodule gesetzt worden:
	- a. Grundlagen wissenschaftlichen Arbeitens im Bereich der Therapieberufe/Logopädiewissenschaften
	- b. Betriebswirtschaftliche Grundlagen
	- c. Evidenzbasiertes Vorgehen bei ausgewählten komplexen Störungsbildern:
		- Mehrsprachigkeit
		- Geriatrie  $\omega_{\rm{max}}$
		- Literacy (Lese-Rechtschreib-Kompetenzen)

Sowohl zu den Kern- als auch zu den Vertiefungsmodulen wurden Kompetenzziele in Anlehnung an Niveau 6 des DQR 2011 (Deutscher Qualifikationsrahmen für lebenslanges Lernen) beschrieben. Der DQR beschreibt berufsübergreifend Kompetenzen, die in den Feldern Fachwissen, Fachfertigkeiten, Sozialkompetenz und Selbstständigkeit erreicht werden sollen. Der hier beschriebene Studiengang ermöglicht den Erwerb sowohl einer beruflichen Qualifikation als auch wissenschaftlicher Kompetenz.

8. Das Studium ist kostenfrei bis auf die üblichen Studiengebühren. Die Studiengebühren beinhalten ein Semesterticket, dass die Fahrt von Saarbrücken HBF zur Hochschule Trier einschließt.

## **Bachelor-Studiengang "Logopädie"Fachbereich InformatikHochschule Trier**

Schule für Logopädie

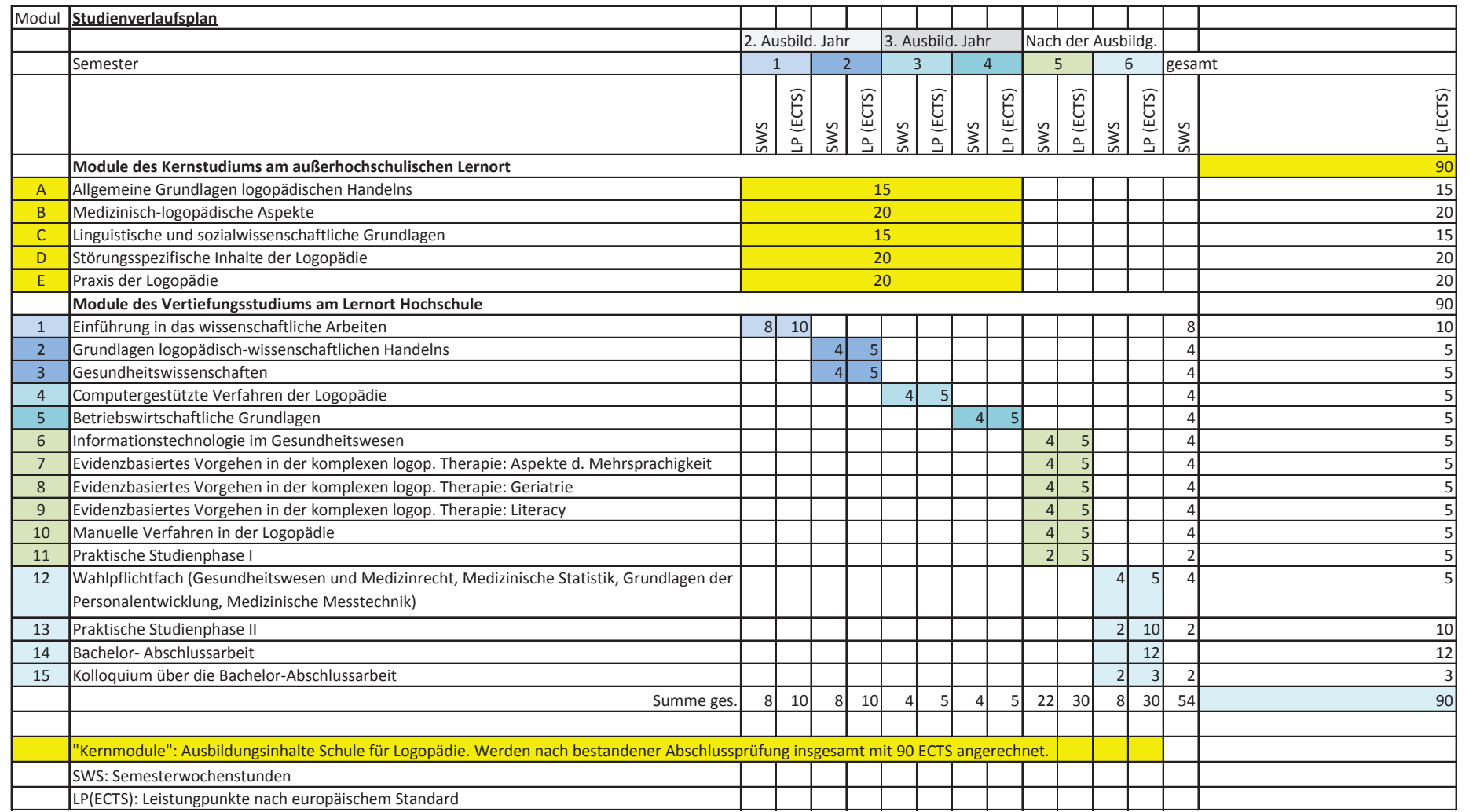